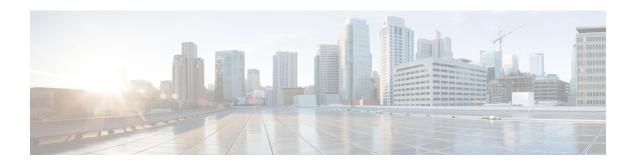

## **MME Service Thresholds**

- MME Service Thresholds, on page 1
- Saving Your Configuration, on page 1
- System-Level MME Service Thresholds, on page 1

#### **MME Service Thresholds**

MME Service thresholds generate alerts or alarms for the average number of calls setup. A threshold can be configured to report this information on entire system for MME service. Thresholds can also be configured for session registration response failures, discarded interface registration requests, discarded network entry registration acknowledgments for MME services.

Alerts or alarms are triggered for these MME thresholds based on the following rules:

- Enter condition: When the actual average of call setups or actual number of failures or discards passes, or is equal to, the configured Threshold value an alert or alarm is set.
- Clear condition: When the actual average of call setups or actual number of failures or discards passes below the Threshold value the alert or alarm is cleared.

If a trigger condition occurs within the polling interval, the alert or alarm is not generated until the end of the polling interval.

## **Saving Your Configuration**

When you configure thresholds they are not permanent unless you save the changes. When you have completed configuring thresholds, save your configuration to flash memory, an external memory device, and/or a network location using the Exec mode command **save configuration**. For additional information on how to verify and save configuration files, refer to the *System Administration Guide* and the *Command Line Interface Reference*.

# System-Level MME Service Thresholds

The system-level thresholds for MME Service-Level can be configured to monitor thresholds for MME authentication, session registration response failures, discarded registration requests for individual or all MME services.

Following thresholds can be configured for the entire MME (all services together), for a configured polling period:

- Number of Sessions
- Number of MME authentication failures
- Number of MME session registration failures

### **Configuring System-level MME Service Thresholds**

Use the following example to configure and enable these thresholds:

#### configuration

```
threshold mme-auth-failure <high_thresh> [ clear <low_thresh>] threshold mme-attach-failure <high_thresh> [ clear <low_thresh>] threshold total-mme-sessions <high_thresh> [ clear <low_thresh>] threshold poll mme-auth-failure interval <dur> threshold poll mme-attach-failure interval <dur> threshold poll total-mme-session interval <dur> threshold monitoring mme-service end
```